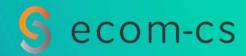

# Inno'Watch

A Continuous Watch to Innovate & et Maintain 0365 in Operational Conditions

July 2019

On Demand Office 365 Services

## Microsoft Office 365

### A Rich Ecosystem to Manage, Understand & Explain

#### Office 365 is:

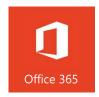

### Recognized Enterprise Solutions

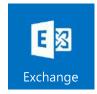

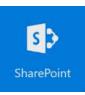

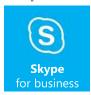

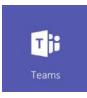

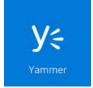

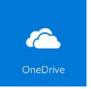

### The Office Suite on PC, Mobile and Online

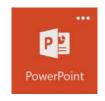

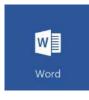

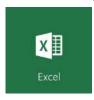

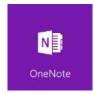

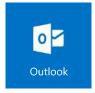

### Connected Apps with High Added Values

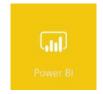

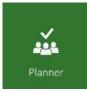

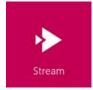

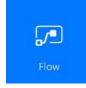

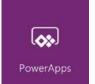

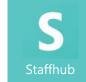

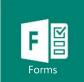

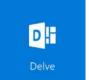

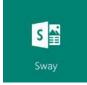

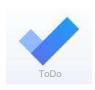

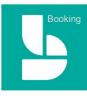

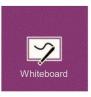

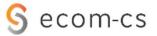

## A fast changing World

Cloud Computing imposes new contraints to Manage

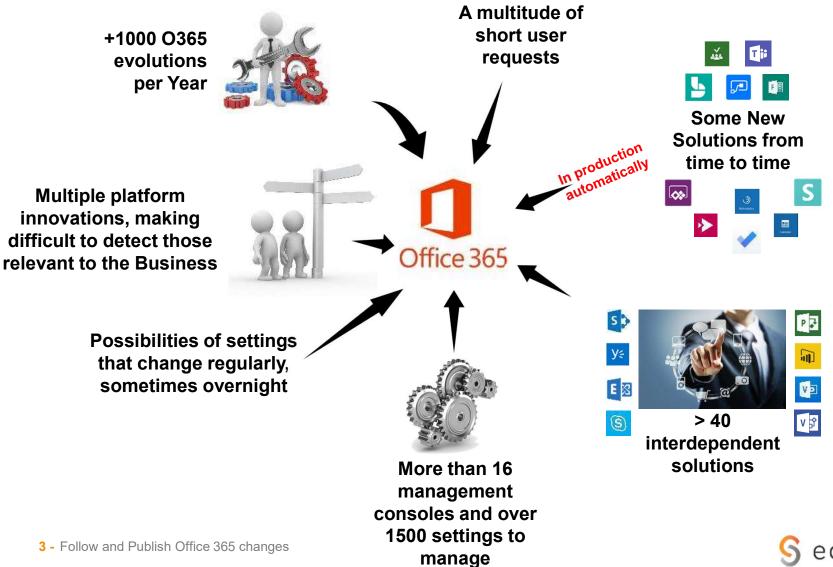

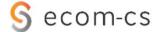

Thousands of changes per year, to analyse, handle and implement

- ☐ Period: from 1<sup>st</sup> of january to 3dr of June 2019
- □ Number of Watch Notes published by Inno'Watch: 92
- Number of changes in the period:
  - ☐ 1290 changes in the public Roadmap
  - 260 adds in the RoadMap
  - → 1550 changes analyzed

#### Roadmap Changes in the Period

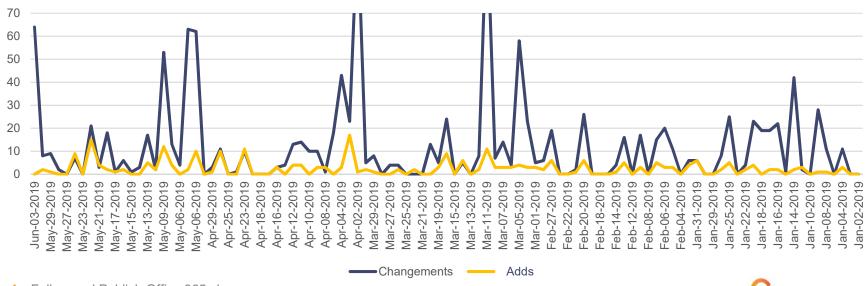

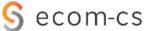

## Inno'Watch

### An answer to Innovation and Maintenance Needs

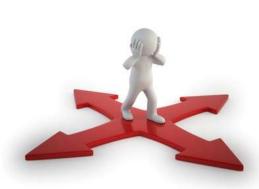

### ☐ Findings:

- A profusion of changes that make Microsoft RoadMap's Continous Monitoring Critical
- Internal difficulties to maintain an effective watch over time (consumption of time and resources needs)
- Business Needs that ignore Innovation Opportunities

#### ☐ Our Goals:

- Monitor the evolution of O365 continuously
- Communicate these changes in real time according to expectations and needs
- Facilitate Maintenance in Operational Conditions by handling evolutions quickly
- Highlighting new opportunities and facilitating business innovation

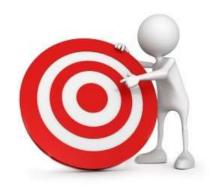

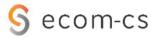

Purpose of the Watch Process: Detect, Communicate, Add Value

□ Offer associated services

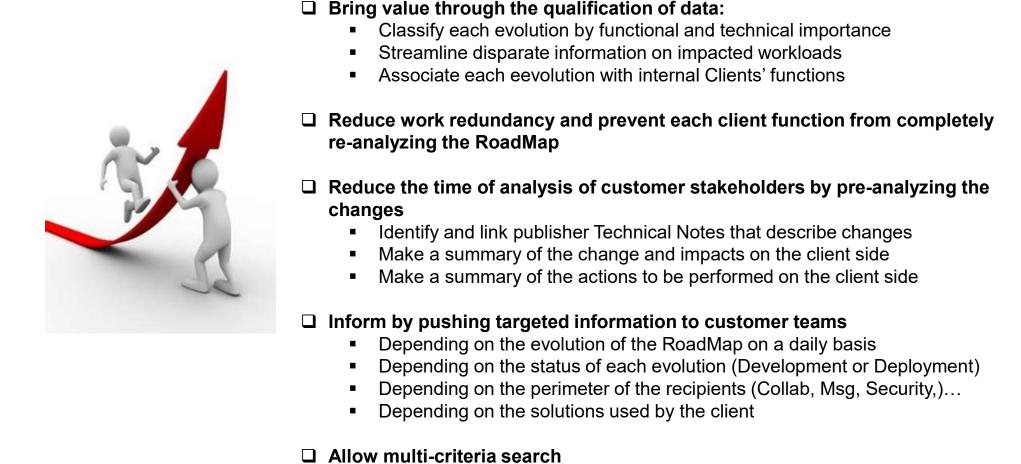

☐ Quickly aggregate information disseminated between the media

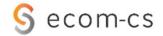

A Daily Watch Team Process

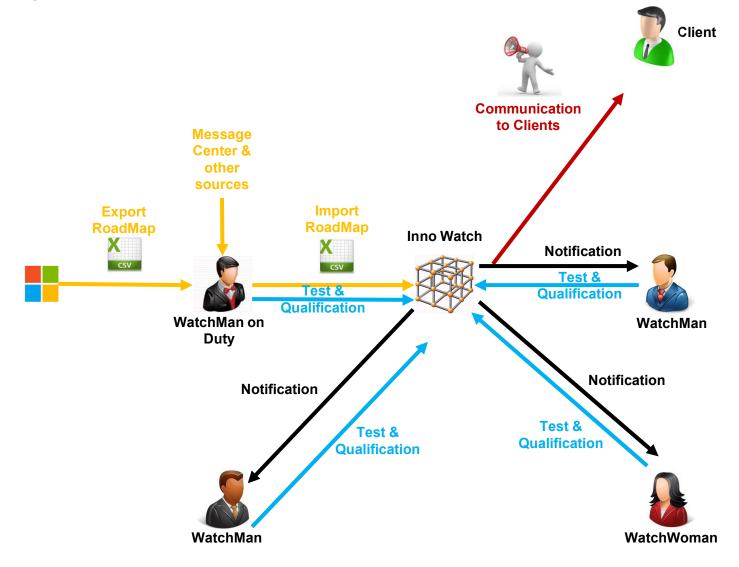

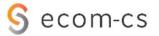

### eCom CS Offer: A Continuous Watch Service

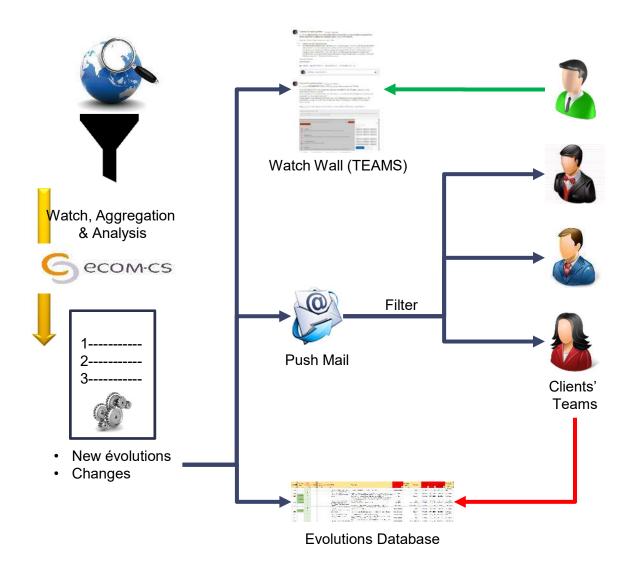

#### **Pushed Mails filtered on:**

- +40 O365 Integrated Solutions
- 10 Channels of Communication :
- Security
- Collaboration
- Messaging
- Digital Transformation
- Archi / Infra
- Devices
- Support
- Development
- Office
- Windows
- 2 types of Status:
- In development
- Rolling Out / Launched
- 3 levels of importance Functional & Technical
- 1 Client status

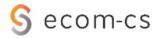

### A continuous Flow of information throught Targeted Pushed Mails and a Community

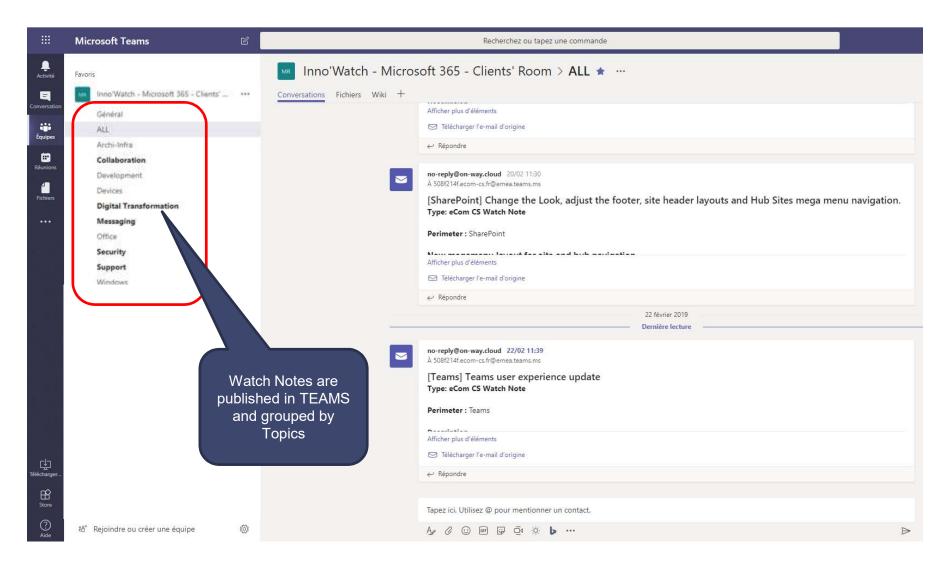

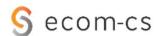

## Inno'Watch: A Multi-Services Offer

Select the Services you Need

### A basic Service and Options:

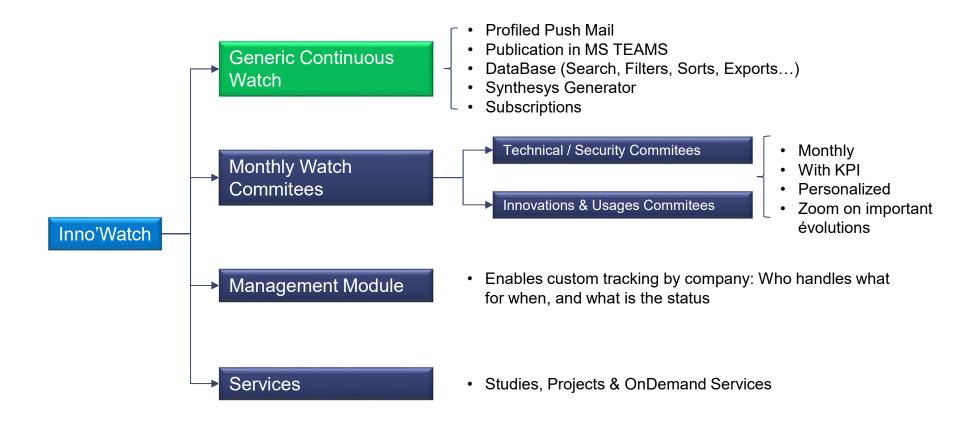

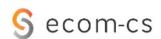

# Some Screens

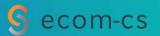

Some Screens: The Dashboard

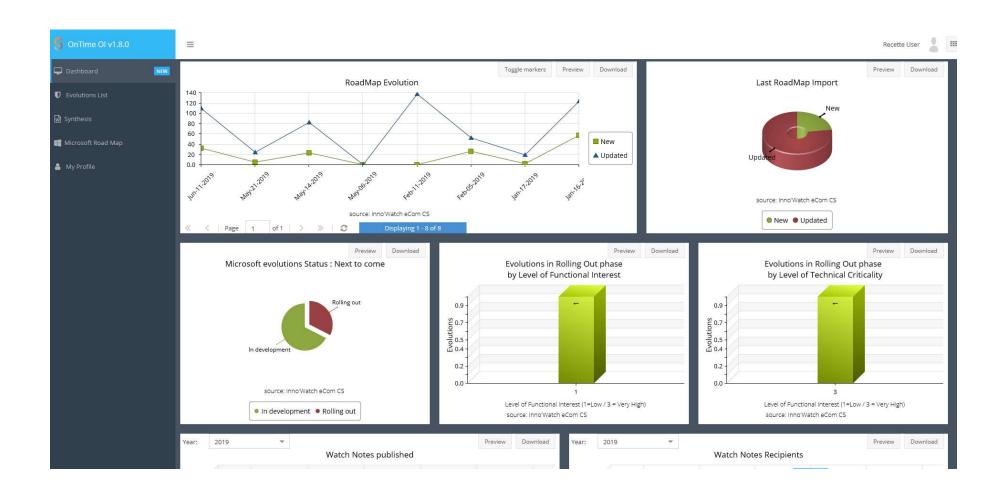

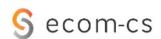

### Some Screens: The Evolutions List

### A list you can Sort, Filter, Search... with more associated features:

|   | Υ   | O CI  | O Clear         |                 | Displayir           | ng 19                     | Evolutions List |                                                                                   |                                                                                                    |                  |                         | Last RoadMap C | nanges I Act     | tions 🔻 |
|---|-----|-------|-----------------|-----------------|---------------------|---------------------------|-----------------|-----------------------------------------------------------------------------------|----------------------------------------------------------------------------------------------------|------------------|-------------------------|----------------|------------------|---------|
|   |     | ID    | Comm<br>Date    | Func<br>Interes | Tech.<br>Criticalit | Solution                  | Editor Status   | Evolution's Title                                                                 | Description                                                                                                    | Channel          | Topic                   | Update Status  | Update Type      | Previo  |
| 0 | er. | 26353 | Apr-03-<br>2019 | 2               | 3                   | Outlook                   | Launched        | Outlook for iOS:<br>Allow only<br>company<br>accounts                             | Using Microsoft Intune or another mobile device management (MDM) solution allow only the company email account to be added to Outlook for iOS.                                                                                                    | Devices          |                         | Updated        | Status           | Rolli   |
| 0 | ,   | 32820 | Apr-03-<br>2019 | 2               | 1                   | Azure Active<br>Directory | Launched        | Advanced anti-<br>spoofing<br>protection for<br>external domains<br>in Office 365 | Extending coverage of Advanced Anti-spoofing protection for external domains in Office 365 and additional checks for stricter DMARC enforcement                                                                                                    | Security,Support |                         | Updated        | Status,Availabi  | . In de |
| 0 | ,   | 32650 | Jun-07-<br>2019 | 2               | 3                   | Outlook                   | Launched        | Outlook for iOS:<br>User experience<br>updates                                    | Introducing a new user experience in Outlook for iOS that brings an enhanced user interface providing context at glance and fast and focused experiences tailored to help get things done faster.                                                                                                    | Collaboration    |                         | Updated        | Status           | Rolli   |
|   | ,   | 29805 | Apr-03-<br>2019 | 1               | 2                   | Access                    | Launched        | Advanced Data<br>Governance: API<br>for Event Based<br>Retention                  | Now automate Event Based Retention using the Advanced Data Governance API to connect to other line of business applications and trigger retention and deletion policies based on certain events.                                                                                                    | Archi / Infra    | Publication<br>Features | Updated        | Status,Availabi  | . In d∈ |
| 0 | /   | 42560 | Jun-07-<br>2019 | 2               | 3                   | Exchange                  | Launched        | New Outlook on<br>the web - Teams<br>for online<br>meetings                       | The new Outlook on the web will use Teams as the default online meeting tool providing the org has enabled Teams, if not, the new Outlook on the web will use Skype for Business. This update will only show in the new Outlook on the web and not in the classic experience.                                                                                                    | Collaboration    | Web Parts               | Updated        | Status, Availabi | . Rolli |
| 0 | ,   | 30696 | Jan-04-<br>2019 | 1               | 1                   | SharePoint,O365           | Launched        | SharePoint<br>organizational<br>news: page<br>approval                            | Establish a new and custom Microsoft Flow flows for approval. Simply name your flow, add the person who will approve your page, save it as a draft, submit for approval. Once approved, the page status gets updated to "published" and is visible to your intended readers. Approvals for news posts work out of the box thanks to integration with Microsoft Flow. Of which, you, too, can further customize your workflow to meet the needs of your specific approval process. Kick off inline review for pages and news. Click the "Submit for | Collaboration    |                         | Updated        | Status,Availabi  | . Rolli |

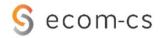

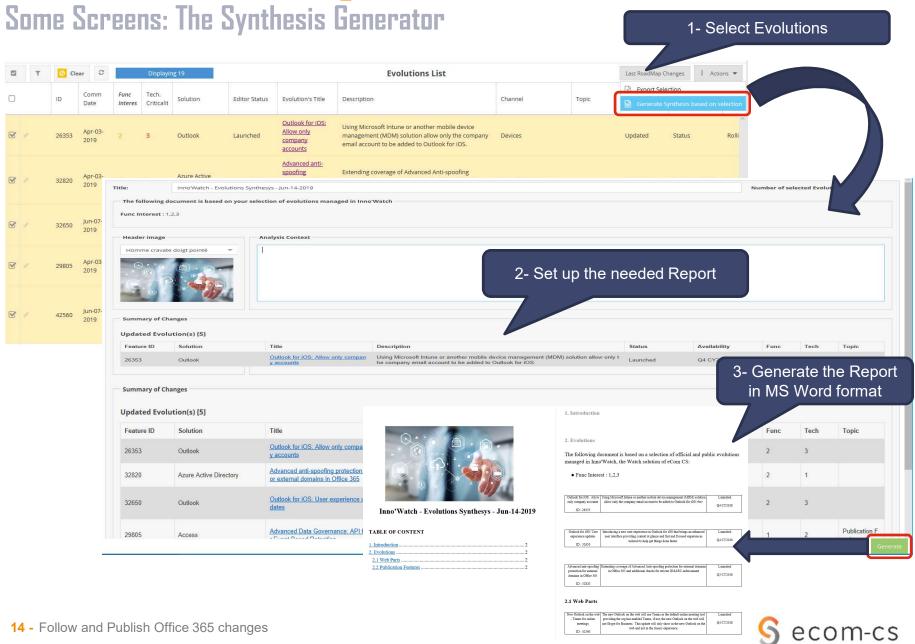

### Some Screens: Manage your User Profil and your Notifications

#### Manage your Notifications Preferences and your Personal Settings:

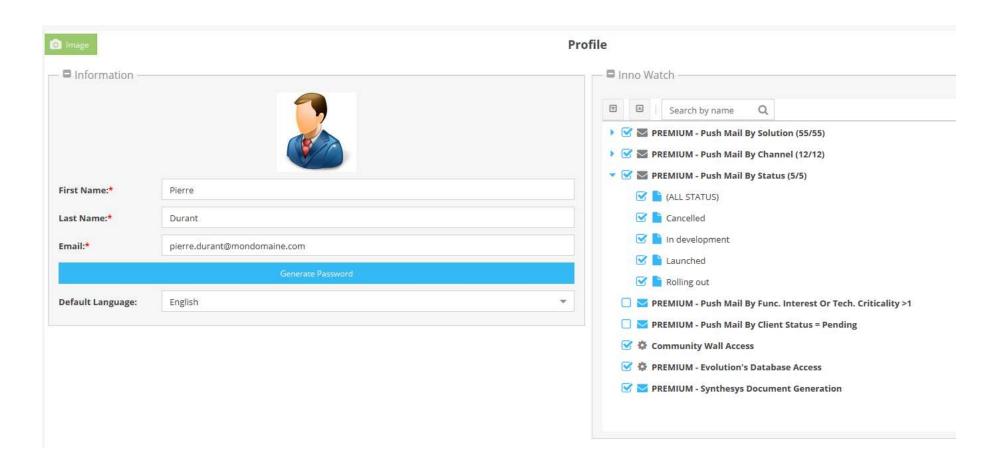

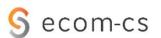

## Some Screens: List of daily Editor RoadMap changes

|     |                                         | Road Map Import                                                                                                    |                                                                                                    |                                                                           |                                          | I Actions ▼                                      |
|-----|-----------------------------------------|----------------------------------------------------------------------------------------------------|----------------------------------------------------------------------------------------------------|---------------------------------------------------------------------------|------------------------------------------|--------------------------------------------------|
|     |                                         | File                                                                                                    | Date                                                                                                    | Evolutions                                                                | Updated                                  | New                                              |
|     | E                                       | Microsoft365RoadMap_Features_06-14-2019.csv                                                                                                    | Jun-14-2019                                                                                                    | 682                                                                       | 0                                        | 2                                                |
|     | 1                                       | Microsoft365RoadMap_Features_06-13-2019.csv                                                                                                    | Jun-13-2019                                                                                                    | 680                                                                       | 9                                        | 3                                                |
|     | =                                       | Microsoft365RoadMap_Features_06-12-2019.csv                                                                                                    | Jun-12-2019                                                                                                    | 677                                                                       | 0                                        | 0                                                |
|     | I                                       | Microsoft365RoadMap_Features_06-11-2019.csv                                                                                                    | Jun-11-2019                                                                                                    | 677                                                                       | 13                                       | 7                                                |
|     |                                         | Microsoft365RoadMap_Features_06-07-2019.csv                                                                                                    | Jun-07-2019                                                                                                    | 670                                                                       | 1                                        | o                                                |
|     | 1                                       | Microsoft365RoadMap_Features_06-06-2019.csv                                                                                                    | Jun-06-2019                                                                                                    | 670                                                                       | 3                                        | 1                                                |
|     |                                         | Microsoft365RoadMap_Features_06-05-2019.csv                                                                                                    | Jun-05-2019                                                                                                    | 671                                                                       | 3                                        | 1                                                |
|     | 1                                       | Microsoft365RoadMap_Features_06-04-2019.csv                                                                                                    | Jun-04-2019                                                                                                    | 670                                                                       | 39                                       | o                                                |
| 0 / | 1                                       | Microsoft365RoadMap_Features_06-03-2019.csv                                                                                                    | Jun-03-2019                                                                                                    | 670                                                                       | 64                                       | o                                                |
|     | 1                                       | Microsoft365RoadMap_Features_05-31-2019.csv                                                                                                    | May-31-2019                                                                                                    | 670                                                                       | 8                                        | 2                                                |
|     |                                         | Microsoft365RoadMap_Features_05-29-2019.csv                                                                                                    | May-29-2019                                                                                                    | 667                                                                       | 9                                        | 1                                                |
|     | I                                       | Microsoft365RoadMap_Features_05-28-2019.csv                                                                                                    | May-28-2019                                                                                                    | 666                                                                       | 2                                        | O                                                |
|     |                                         | Microsoft365RoadMap_Features_05-27-2019.csv                                                                                                    | May-27-2019                                                                                                    | 666                                                                       | 0                                        | o                                                |
|     | E                                       | Microsoft365RoadMap_Features_05-24-2019.csv                                                                                                    | May-24-2019                                                                                                    | 666                                                                       | 7                                        | 9                                                |
|     |                                         | Microsoft365RoadMap_Features_05-23-2019.csv                                                                                                    | May-23-2019                                                                                                    | 657                                                                       | 0                                        | o                                                |
|     | 1                                       | Microsoft365RoadMap_Features_05-22-2019.csv                                                                                                    | May-22-2019                                                                                                    | 657                                                                       | 21                                       | 15                                               |
|     | 1                                       | Microsoft365RoadMap_Features_05-21-2019,csv                                                                                                    | May-21-2019                                                                                                    | 643                                                                       | 3                                        | 4                                                |
|     |                                         | Microsoft365RoadMap_Features_05-20-2019.csv                                                                                                    | May-20-2019                                                                                                    | 639                                                                       | 18                                       | 2                                                |
|     |                                         | Microsoft365RoadMap_Features_05-17-2019.csv                                                                                                    | May-17-2019                                                                                                    | 637                                                                       | 1                                        | 1                                                |
|     |                                         |                                                                                                    |                                                                                                    |                                                                           |                                          |                                                  |
| 0 / | 1                                       | Microsoft365RoadMap_Features_05-16-2019.csv                                                                                                    | May-16-2019                                                                                                    | 636                                                                       | 6                                        | 2                                                |
|     | I                                       | Microsoft365RoadMap_Features_05-16-2019.csv  Road Map Import                                                                                                    | May-16-2019                                                                                                    | 636                                                                       | 6                                        | 2  I Actions •                                   |
| 0   | I                                       |                                                                                                    | May-16-2019<br>Date                                                                                                    | 636<br>Evolutions                                                         | 6<br>Updated                             |                                                  |
|     | 1                                       | Road Map Import                                                                                                    |                                                                                                    |                                                                           |                                          | I Actions ▼                                      |
| 0   |                                         | Road Map Import                                                                                                    | Date                                                                                                    | Evolutions                                                                | Updated                                  | I Actions ♥                                      |
| 0   | ı                                       | Road Map Import  File  Microsoft365RoadMap_Features_06-14-2019.csv                                                                                                    | Date<br>Jun-14-2019                                                                                                    | Evolutions<br>682                                                         | Updated<br>0                             | I Actions ▼ New                                  |
|     | 1                                       | Road Map Import  File  Microsoft365RoadMap_Features_06-14-2019.csv  Microsoft365RoadMap_Features_06-13-2019.csv                                                                                                    | Date<br>Jun-14-2019<br>Jun-13-2019                                                                                                    | Evolutions<br>682<br>680                                                  | Updated<br>0<br>9                        | I Actions ▼ New 2 3                              |
|     | 1                                       | File  Microsoft365RoadMap_Features_06-14-2019.csv  Microsoft365RoadMap_Features_06-13-2019.csv  Microsoft365RoadMap_Features_06-12-2019.csv                                                                                                    | Date Jun-14-2019 Jun-13-2019 Jun-12-2019                                                                                                    | 682<br>680<br>677                                                         | Updated<br>0<br>9                        | New 2 3                                          |
|     | 1 1                                     | File  Microsoft365RoadMap_Features_06-14-2019.csv  Microsoft365RoadMap_Features_06-12-2019.csv  Microsoft365RoadMap_Features_06-12-2019.csv  Microsoft365RoadMap_Features_06-11-2019.csv                                                                                                    | Date<br>Jun-14-2019<br>Jun-13-2019<br>Jun-12-2019<br>Jun-11-2019                                                                                                    | 682<br>680<br>677                                                         | Updated<br>0<br>9<br>0                   | New 2 3 0 7                                      |
|     | 1<br>1<br>1                             | File  Microsoft365RoadMap_Features_06-14-2019.csv  Microsoft365RoadMap_Features_06-12-2019.csv  Microsoft365RoadMap_Features_06-12-2019.csv  Microsoft365RoadMap_Features_06-17-2019.csv  Microsoft365RoadMap_Features_06-07-2019.csv                                                                                                    | Date Jun-14-2019 Jun-13-2019 Jun-12-2019 Jun-11-2019 Jun-07-2019                                                                                                    | 682<br>680<br>677<br>677                                                  | Updated<br>0<br>9<br>0<br>13             | New 2 3 0 7                                      |
|     | 1<br>1<br>1                             | File  Microsoft365RoadMap_Features_06-13-2019.csv  Microsoft365RoadMap_Features_06-12-2019.csv  Microsoft365RoadMap_Features_06-12-2019.csv  Microsoft365RoadMap_Features_06-12-2019.csv  Microsoft365RoadMap_Features_06-07-2019.csv  Microsoft365RoadMap_Features_06-07-2019.csv                                                                                                    | Date Jun-14-2019 Jun-13-2019 Jun-12-2019 Jun-11-2019 Jun-07-2019 Jun-06-2019                                                                                                    | 682<br>680<br>677<br>677<br>670                                           | Updated 0 9 0 13 1 3                     | New 2 3 0 7 0                                    |
|     | 1<br>1<br>1                             | File  Microsoft365RoadMap_Features_06-14-2019.csv Microsoft365RoadMap_Features_06-12-2019.csv Microsoft365RoadMap_Features_06-12-2019.csv Microsoft365RoadMap_Features_06-11-2019.csv Microsoft365RoadMap_Features_06-07-2019.csv Microsoft365RoadMap_Features_06-07-2019.csv Microsoft365RoadMap_Features_06-05-2019.csv Microsoft365RoadMap_Features_06-05-2019.csv                                                                                                    | Date Jun-14-2019 Jun-13-2019 Jun-12-2019 Jun-11-2019 Jun-07-2019 Jun-06-2019 Jun-06-2019                                                                                                    | Evolutions<br>682<br>680<br>677<br>677<br>670<br>670                      | Updated 0 9 0 13 1 3                     | I Actions •  New  2  3  0  7  0  1               |
|     | 1 1 1 1 1 1 1 1 1 1 1 1 1 1 1 1 1 1 1 1 | File  Microsoft365RoadMap_Features_06-14-2019.csv Microsoft365RoadMap_Features_06-12-2019.csv Microsoft365RoadMap_Features_06-12-2019.csv Microsoft365RoadMap_Features_06-11-2019.csv Microsoft365RoadMap_Features_06-07-2019.csv Microsoft365RoadMap_Features_06-07-2019.csv Microsoft365RoadMap_Features_06-08-2019.csv Microsoft365RoadMap_Features_06-08-2019.csv Microsoft365RoadMap_Features_06-08-2019.csv Microsoft365RoadMap_Features_06-08-2019.csv                                                                                                    | Date Jun-14-2019 Jun-13-2019 Jun-12-2019 Jun-17-2019 Jun-07-2019 Jun-08-2019 Jun-08-2019 Jun-08-2019 Jun-08-2019                                                                                                    | Evolutions<br>682<br>680<br>677<br>677<br>670<br>670<br>670               | Updated 0 9 0 13 1 1 3 3 3 9             | I Actions •  New 2 3 0 7 0 1 1 0                 |
|     | 1<br>1<br>1<br>1<br>1<br>1<br>1         | File  Microsoft365RoadMap_Features_06-14-2019.csv  Microsoft365RoadMap_Features_06-13-2019.csv  Microsoft365RoadMap_Features_06-12-2019.csv  Microsoft365RoadMap_Features_06-07-2019.csv  Microsoft365RoadMap_Features_06-07-2019.csv  Microsoft365RoadMap_Features_06-08-2019.csv  Microsoft365RoadMap_Features_06-08-2019.csv  Microsoft365RoadMap_Features_06-08-2019.csv  Microsoft365RoadMap_Features_06-08-2019.csv  Microsoft365RoadMap_Features_06-08-2019.csv                                                                                                    | Date  Jun-14-2019  Jun-13-2019  Jun-12-2019  Jun-07-2019  Jun-06-2019  Jun-08-2010  Jun-04-2019  Jun-04-2019                                                                                                    | Evolutions<br>682<br>680<br>677<br>677<br>670<br>670<br>671<br>670<br>670 | Updated 0 9 0 13 1 3 3 3 9 64            | I Actions  New  2  3  0  7  0  1  1  0           |
|     | 1<br>1<br>1<br>1<br>1<br>1<br>1         | File  Microsoft365RoadMap_Features_06-14-2019.csv  Microsoft365RoadMap_Features_06-13-2019.csv  Microsoft365RoadMap_Features_06-11-2019.csv  Microsoft365RoadMap_Features_06-11-2019.csv  Microsoft365RoadMap_Features_06-11-2019.csv  Microsoft365RoadMap_Features_06-07-2019.csv  Microsoft365RoadMap_Features_06-08-2019.csv  Microsoft365RoadMap_Features_06-08-2019.csv  Microsoft365RoadMap_Features_06-08-2019.csv  Microsoft365RoadMap_Features_06-08-2019.csv  Microsoft365RoadMap_Features_08-08-2019.csv  Microsoft365RoadMap_Features_08-08-2019.csv                                                                                                    | Date Jun-13-2019 Jun-13-2019 Jun-12-2019 Jun-07-2019 Jun-07-2019 Jun-06-2019 Jun-08-2010 Jun-04-2010 Jun-03-2019 May-31-2019                                                                                                    | Evolutions 682 680 677 677 670 670 670 670 670 670                        | Updated 0 9 0 13 1 3 3 9 64              | Actions                                          |
|     |                                         | File  Microsoft365RoadMap_Features_06-14-2019.csv Microsoft365RoadMap_Features_06-13-2019.csv Microsoft365RoadMap_Features_06-12-2019.csv Microsoft365RoadMap_Features_06-11-2019.csv Microsoft365RoadMap_Features_06-07-2019.csv Microsoft365RoadMap_Features_06-07-2019.csv Microsoft365RoadMap_Features_06-05-2019.csv Microsoft365RoadMap_Features_06-05-2019.csv Microsoft365RoadMap_Features_06-03-2019.csv Microsoft365RoadMap_Features_06-03-2019.csv Microsoft365RoadMap_Features_06-03-2019.csv Microsoft365RoadMap_Features_05-31-2019.csv Microsoft365RoadMap_Features_05-29-2019.csv Microsoft365RoadMap_Features_05-29-2019.csv                                                                                                    | Date Jun-14-2019 Jun-13-2019 Jun-12-2019 Jun-11-2019 Jun-07-2019 Jun-06-2019 Jun-06-2019 Jun-04-2019 Jun-03-2019 May-21-2019 May-29-2019                                                                                                    | Evolutions 682 680 677 677 670 670 671 670 670 670 670 670 670            | Updated 0 9 0 13 1 1 3 3 3 30 64 8 9     | Actions                                          |
|     |                                         | File  Microsoft365RoadMap_Features_06-14-2019.csv Microsoft365RoadMap_Features_06-12-2019.csv Microsoft365RoadMap_Features_06-12-2019.csv Microsoft365RoadMap_Features_06-07-2019.csv Microsoft365RoadMap_Features_06-07-2019.csv Microsoft365RoadMap_Features_06-07-2019.csv Microsoft365RoadMap_Features_06-06-2019.csv Microsoft365RoadMap_Features_06-05-2019.csv Microsoft365RoadMap_Features_06-03-2019.csv Microsoft365RoadMap_Features_06-03-2019.csv Microsoft365RoadMap_Features_06-03-2019.csv Microsoft365RoadMap_Features_06-03-2019.csv Microsoft365RoadMap_Features_05-29-2019.csv Microsoft365RoadMap_Features_05-29-2019.csv Microsoft365RoadMap_Features_05-29-2019.csv                                                                                                    | Date  Jun-14-2019  Jun-13-2019  Jun-12-2019  Jun-17-2019  Jun-07-2019  Jun-08-2019  Jun-08-2019  Jun-03-2019  May-31-2019  May-29-2019  May-29-2019  May-29-2019                                                                               | Evolutions 682 680 677 677 670 670 670 670 670 670 670 67                 | Updated 0 9 0 13 1 1 3 3 3 9 64 8 9 2    | Actions                                          |
|     |                                         | File  Microsoft365RoadMap_Features_06-14-2019.csv Microsoft365RoadMap_Features_06-12-2019.csv Microsoft365RoadMap_Features_06-12-2019.csv Microsoft365RoadMap_Features_06-07-2019.csv Microsoft365RoadMap_Features_06-07-2019.csv Microsoft365RoadMap_Features_06-08-2019.csv Microsoft365RoadMap_Features_06-09-2019.csv Microsoft365RoadMap_Features_06-09-2019.csv Microsoft365RoadMap_Features_06-09-2019.csv Microsoft365RoadMap_Features_06-09-2019.csv Microsoft365RoadMap_Features_08-09-2019.csv Microsoft365RoadMap_Features_08-09-2019.csv Microsoft365RoadMap_Features_09-32-2019.csv Microsoft365RoadMap_Features_09-32-2019.csv Microsoft365RoadMap_Features_09-29-2019.csv Microsoft365RoadMap_Features_09-29-2019.csv Microsoft365RoadMap_Features_09-28-2019.csv                                                                                                    | Date  Jun-14-2019  Jun-13-2019  Jun-12-2019  Jun-07-2019  Jun-08-2019  Jun-08-2019  Jun-08-2019  Jun-08-2019  May-21-2019  May-29-2019  May-28-2019  May-27-2019                                                                               | Evolutions  682  680  677  677  670  670  670  670  670                   | Updated 0 9 0 13 1 3 3 9 64 8 9 2        | B Actions                                        |
|     |                                         | File  Microsoft365RoadMap_Features_06-14-2019.csv Microsoft365RoadMap_Features_06-12-2019.csv Microsoft365RoadMap_Features_06-11-2019.csv Microsoft365RoadMap_Features_06-07-2019.csv Microsoft365RoadMap_Features_06-07-2019.csv Microsoft365RoadMap_Features_06-07-2019.csv Microsoft365RoadMap_Features_06-08-2019.csv Microsoft365RoadMap_Features_06-08-2019.csv Microsoft365RoadMap_Features_06-08-2019.csv Microsoft365RoadMap_Features_06-08-2019.csv Microsoft365RoadMap_Features_08-08-2019.csv Microsoft365RoadMap_Features_08-08-2019.csv Microsoft365RoadMap_Features_08-2019.csv Microsoft365RoadMap_Features_08-2019.csv Microsoft365RoadMap_Features_08-28-2019.csv Microsoft365RoadMap_Features_08-28-2019.csv Microsoft365RoadMap_Features_08-28-2019.csv Microsoft365RoadMap_Features_08-28-2019.csv Microsoft365RoadMap_Features_08-28-2019.csv                                                                                                    | Date Jun-14-2019 Jun-13-2019 Jun-12-2019 Jun-07-2019 Jun-07-2019 Jun-08-2019 Jun-08-2019 Jun-08-2019 May-31-2019 May-28-2019 May-27-2019 May-27-2019 May-27-2019 May-24-2019                                                                   | Evolutions 682 680 677 677 670 670 670 670 670 670 670 667 666 666        | Updated 0 9 0 13 1 3 3 9 64 8 9 2 0 7    | Actions                                          |
|     |                                         | File  Microsoft365RoadMap_Features_06-14-2019.csv Microsoft365RoadMap_Features_06-13-2019.csv Microsoft365RoadMap_Features_06-12-2019.csv Microsoft365RoadMap_Features_06-07-2019.csv Microsoft365RoadMap_Features_06-07-2019.csv Microsoft365RoadMap_Features_06-08-2019.csv Microsoft365RoadMap_Features_06-08-2019.csv Microsoft365RoadMap_Features_06-08-2019.csv Microsoft365RoadMap_Features_06-08-2019.csv Microsoft365RoadMap_Features_08-08-2019.csv Microsoft365RoadMap_Features_08-08-2019.csv Microsoft365RoadMap_Features_08-2019.csv Microsoft365RoadMap_Features_05-29-2019.csv Microsoft365RoadMap_Features_05-29-2019.csv Microsoft365RoadMap_Features_05-28-2019.csv Microsoft365RoadMap_Features_05-28-2019.csv Microsoft365RoadMap_Features_05-28-2019.csv Microsoft365RoadMap_Features_05-28-2019.csv Microsoft365RoadMap_Features_05-28-2019.csv                                                                                                    | Date  Jun-14-2019  Jun-13-2019  Jun-11-2019  Jun-07-2019  Jun-06-2019  Jun-06-2019  Jun-04-2019  Jun-03-2019  May-21-2019  May-29-2019  May-28-2019  May-27-2019  May-24-2019  May-23-2019  May-23-2019                                        | Evolutions 682 680 677 677 670 670 671 670 670 670 667 666 666 666 666    | Updated 0 9 0 13 1 3 3 30 64 8 9 2 0 7   | Actions                                          |
|     |                                         | File  Microsoft365RoadMap_Features_06-14-2019.csv Microsoft365RoadMap_Features_06-12-2019.csv Microsoft365RoadMap_Features_06-12-2019.csv Microsoft365RoadMap_Features_06-07-2019.csv Microsoft365RoadMap_Features_06-07-2019.csv Microsoft365RoadMap_Features_06-08-2019.csv Microsoft365RoadMap_Features_06-08-2019.csv Microsoft365RoadMap_Features_06-08-2019.csv Microsoft365RoadMap_Features_06-08-2019.csv Microsoft365RoadMap_Features_06-08-2019.csv Microsoft365RoadMap_Features_08-08-2019.csv Microsoft365RoadMap_Features_08-08-2019.csv Microsoft365RoadMap_Features_08-29-2019.csv Microsoft365RoadMap_Features_08-29-2019.csv Microsoft365RoadMap_Features_05-28-2019.csv Microsoft365RoadMap_Features_05-28-2019.csv Microsoft365RoadMap_Features_05-28-2019.csv Microsoft365RoadMap_Features_05-28-2019.csv Microsoft365RoadMap_Features_05-28-2019.csv Microsoft365RoadMap_Features_05-28-2019.csv                                                                                                    | Date  Jun-14-2019  Jun-13-2019  Jun-12-2019  Jun-12-2019  Jun-07-2019  Jun-08-2010  Jun-08-2010  Jun-08-2019  Jun-08-2019  May-31-2019  May-29-2019  May-28-2019  May-28-2019  May-28-2019  May-28-2019  May-28-2019  May-28-2019  May-28-2019 | Evolutions 682 680 677 677 670 670 670 670 670 670 670 666 666            | Updated 0 9 0 13 1 3 3 39 64 8 9 2 0 7 0 | I Actions  New  2 3 0 7 0 1 1 0 0 2 1 0 0 9 0 15 |
|     |                                         | File  Microsoft365RoadMap_Features_06-13-2019.csv Microsoft365RoadMap_Features_06-12-2019.csv Microsoft365RoadMap_Features_06-12-2019.csv Microsoft365RoadMap_Features_06-07-2019.csv Microsoft365RoadMap_Features_06-07-2019.csv Microsoft365RoadMap_Features_06-08-2019.csv Microsoft365RoadMap_Features_06-08-2019.csv Microsoft365RoadMap_Features_06-08-2019.csv Microsoft365RoadMap_Features_06-08-2019.csv Microsoft365RoadMap_Features_06-08-2019.csv Microsoft365RoadMap_Features_06-08-2019.csv Microsoft365RoadMap_Features_08-08-2019.csv Microsoft365RoadMap_Features_08-08-2019.csv Microsoft365RoadMap_Features_08-29-2019.csv Microsoft365RoadMap_Features_08-29-2019.csv Microsoft365RoadMap_Features_08-29-2019.csv Microsoft365RoadMap_Features_08-28-2019.csv Microsoft365RoadMap_Features_08-28-2019.csv Microsoft365RoadMap_Features_08-28-2019.csv Microsoft365RoadMap_Features_08-28-2019.csv Microsoft365RoadMap_Features_08-28-2019.csv Microsoft365RoadMap_Features_08-28-2019.csv Microsoft365RoadMap_Features_08-28-2019.csv | Date  Jun-14-2019  Jun-13-2019  Jun-12-2019  Jun-07-2019  Jun-07-2019  Jun-05-2019  Jun-05-2019  Jun-03-2019  May-31-2019  May-29-2019  May-27-2019  May-23-2019  May-23-2019  May-23-2019  May-23-2019  May-23-2019  May-23-2019              | Evolutions 682 680 677 677 670 670 670 670 670 670 667 666 666            | Updated 0 9 0 13 1 3 3 39 04 8 9 2 0 7 0 | Actions                                          |

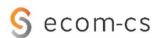

### Some Screens: Sample of Daily Watch Mail

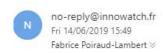

Type: eCom CS Watch Note

Perimeter: ALL, Azure

Community Wall: TEAMS de recette eCom CS

#### New Evolution(s) [2]

| Feature<br>ID | Solution                                                                                                    | Title                                                                    | Status         | Availability                   | Func | Tech |  |  |  |
|---------------|----------------------------------------------------------------------------------------------------|--------------------------------------------------------------------------|----------------|--------------------------------|------|------|--|--|--|
| 46690         | Exchange                                                                                                    | Improvements in reporting of<br>'bad items' during mailbox<br>migrations | In development | Q3 CY2019                      | 2    | 1    |  |  |  |
|               | Description: We are improving migrations so that the admin will no longer be required to specify an explicit Bad Item Limit or Missing Item limit. Instead, a migration will be assigned a Data Consistency Score that will classify it as - Perfect, Good, Investigate or Poor. These classifications are based on the nature and amount of data loss that might have occurred during the migration process. Based on these scores the admin may be required to take an additional step to approve a migration before it can be completed successfully. With the introduction of Data Consistency Score, we aim to increase visibility into conversion errors and help triage the criticality of item conversion failures. |                                                                          |                |                                |      |      |  |  |  |
|               | \$ 10 154,07,032                                                                                                    | 6 1 1 1 1 1 1 1                                                          | All had had    | A MAIL TO THE PROPERTY AND THE | 3500 | - 12 |  |  |  |
| 48358         | Azure Active<br>Directory                                                                                                    | <u>Diagnose and resolve hybrid</u><br><u>identity directory errors</u>   | Launched       | Q4 CY2018                      | 2    | 2    |  |  |  |

#### Updated Evolution(s) [3]

| Feature<br>ID | Solution | Title                                                      | Status         | Availability | Func | Tech |
|---------------|----------|------------------------------------------------------------|----------------|--------------|------|------|
| 44590         | Outlook  | Outlook for Windows: Default permissions for sharing links | In development | July CY2019  | 2    | 3    |

Description: When you share a document in Outlook for Windows by inserting a link, the permission to access that link will be provided by how your administrator sets sharing permissions for documents at the organization level. 17 - Follow and Yoursmairmessage will include a clear, clickable link with the document name.

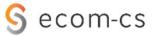

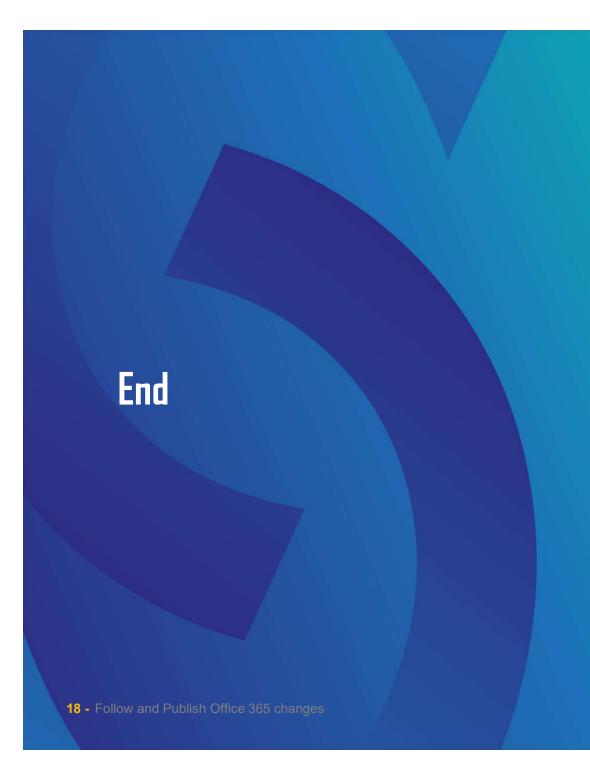

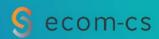